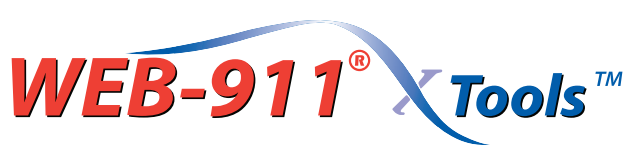

**Powerful Enhancements to WIN-911**

*WEB-911 is a family of controls that will allow the user to drop WIN-911 configuration modules into most SCADA displays. Each module is called an XTool.* 

*WEB-911 XTools leverage Microsoft.NET and Web Services to offer networked ActiveX controls to configure WIN-911 user profiles, schedules and notification methods.*

*Included with the basic release is an Apply function which will allow configuration changes to take effect "on the fly."* 

## **Distributed or Stand Alone**

All of the WEB-911 XTools are Web enabled and can easily run in either Stand Alone or Distributed SCADA applications. The WEB-911 Server must be installed with the basic WIN-911 runtime software. The XTool Clients may be located within any SCADA client, or ActiveX container including an Internet Explorer browser on the network.

The WEB-911 Server manages the XTool clients and reads and writes data to the WIN-911 configuration database. It will also inhibit or resolve simultaneous data entry from more that one client to the same database cell.

## **The WEB-911 XTools include**

**XContacts –** This function allows:

- New names to be added
- Names to be copied or edited
- Names to be deleted
- Selection of connection types
- Selection of phone and pin numbers
- Selection of duty schedules

**XGroup –** This function selects and edits users to Groups. It allows:

- Adding or removing contacts to Groups
- Selecting the calling sequence of each user within a Group.

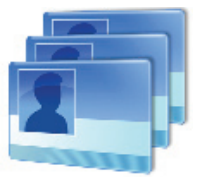

**XSchedule –** This is a new function that will display all users' notification methods and associated assigned duty schedule. A single user's schedule can be changed, or selected users can be changed as a group. This is much more efficient than editing each name in the

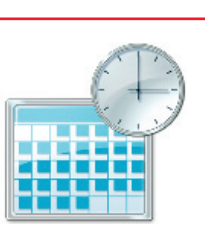

**XApply –** The user may apply an XTool change at any time. The changes will be made in the background without the need to manually shutdown and restart WIN-911. Applying a change automatically reloads the database and synchronizes all alarm information. Applying the changes may be accomplished by

phone book.

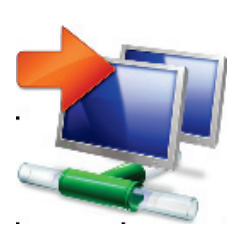

using the XApply button or each control can be set up to apply the changes upon the exit of the module.

New XTool modules will be continuously developed over time to offer even more options, customization and power.

**The Audit Option –** By choosing the Audit Option in the main WIN-911 Configurator, all changes that were made by any WEB-911 XTool module will be logged. Included with log will be the details of the change, a record of the system and user's name that made the change.

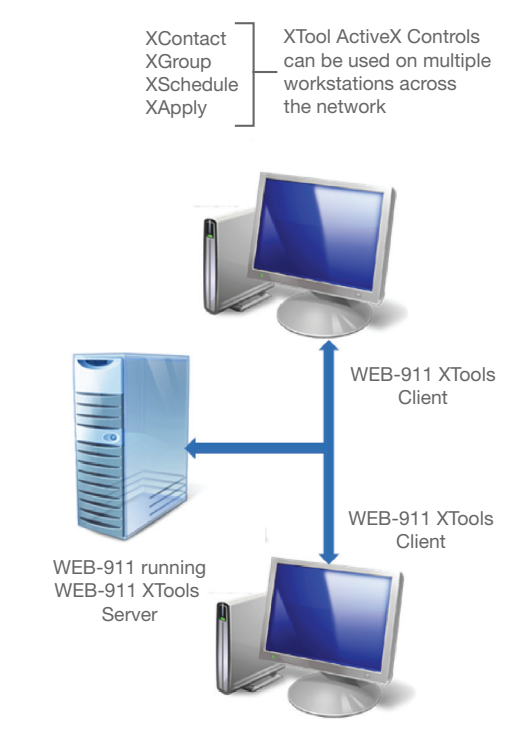

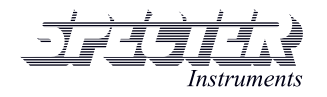

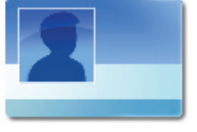

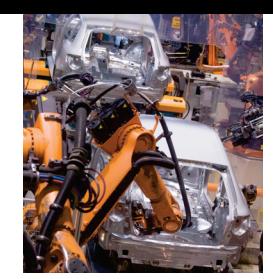